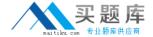

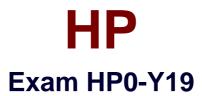

# **ProCurve Accelerated ASE Mobility**

Version: 5.0

[ Total Questions: 63 ]

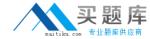

# Topic 0, A

Α

## Question No : 1 - (Topic 0)

Click the Exhibit button.

What does this output from the show ip ospf neighbor command indicate about the OSPF neighbor relationship between this router and the router with ID 10.3.0.1?

| SPF Neighbor | Inform | ation        |           |       |           |        |
|--------------|--------|--------------|-----------|-------|-----------|--------|
| Router ID    | Pri    | IP Address   | NbIfState | State | Rxmt QLer | Events |
| 10.1.0.2     | 1      | 10.0.100.12  |           | 2WAY  | 0         | 3      |
| 10.2.0.1     | 1      | 10.0.100.21  |           | 2WAY  | 0         | 9      |
| 10.2.0.2     | 1      | 10.0.100.22  |           | 2WAY  | 0         | 6      |
| 10.3.0.1     | 1      | 10.0.100.31  |           | 2WAY  | 0         | 9      |
| 10.3.0.2     | 1      | 10.0.100.32  | BDR       | FULL  | 0         | 6      |
| 10.0.0.100   | 10     | 10.0.100.100 | DR        | FULL  | 0         | 6      |

- A. They are in different OSPF areas.
- **B.** They have not formed an adjacency.
- **C.** They are configured with different OSPF versions.
- **D.** They are not eligible to be elected DR or BDR.

**Answer: B** 

# Question No: 2 - (Topic 0)

While analyzing network traffic, you notice that many packets have an 802.1p value of 0. On a ProCurve switch with default QoS settings, what does this indicate?

- **A.** No prioritization settings are in effect on the network.
- **B.** The network relies on Layer 3 classification technologies.
- **C.** The traffic will be mapped to the normal priority queue.
- **D.** The network is not using the default settings on ProCurve switches.

**Answer: C** 

Question No : 3 - (Topic 0)

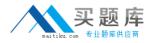

You must configure IP multicast on a ProCurve Switch 5406zl. In which context is it necessary to enable IGMP?

- A. for all VLANs defined on the switch
- B. for all VLANs associated with switch-to-switch links
- C. for all VLANs that will support multicast hosts
- **D.** in the global configuration context

**Answer: C** 

### Question No: 4 - (Topic 0)

A ProCurve Switch 8212zl must be configured to be the ABR for OSPF areas 0 and 5. While implementing this configuration, you enter the following command at the switch's CLI:

8212zl(ospf)#area 5 stub 2 no-summary

How will this affect the route tables of other routers in area 5?

- **A.** The only OSPF route will be the interface with the 8212zl.
- **B.** All networks outside area 5 will be summarized as a default route.
- **C.** Only directly connected routes will be listed.
- **D.** Every route known to the 8212zl will be listed with a separate gateway and cost.

**Answer: B** 

# Question No : 5 - (Topic 0)

Click the Exhibit button.

To enable hosts in VLAN 70 to receive multicasts from the server, where must you enable both PIM and IGMP?

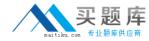

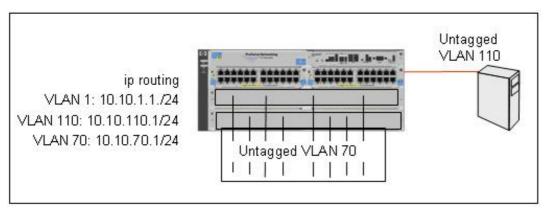

A. VLAN 1 and VLAN 110

**B.** VLAN 70

**C.** VLAN 70 and VLAN 110

**D.** VLAN 110

**Answer: C** 

## Question No: 6 - (Topic 0)

What is the effect of the following command entered at the CLI of a ProCurve Switch 5406zl with default settings for QoS queue configuration?

5406zl(vlan-111)# qos priority 2

- **A.** Packets entering the switch through VLAN 111 will be forwarded with lower than normal priority.
- **B.** Packets entering the switch through VLAN 111 will retain the priority marker set by another device.
- C. Packets entering the switch through VLAN 111 will be forwarded with normal priority.
- **D.** Packets entering the switch through VLAN 111 will be forwarded with higher than normal priority.

**Answer: A** 

### Question No: 7 - (Topic 0)

You have enabled OSPF in the global configuration context and in the VLAN 222 context of a ProCurve Switch 8212zl. All OSPF areas have been created and associated with the correct VLANs. All other OSPF settings are at default. What is the effect of the following command? 8212zl(vlan-222)#ip ospf cost 100

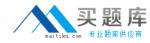

- A. The OSPF link using VLAN 222 will become the preferred route to the backbone area.
- **B.** The OSPF link using VLAN 222 as a gateway will have lower cost than OSPF links with a default cost.
- C. The OSPF link using VLAN 222 as a gateway will use the default cost.
- **D.** The OSPF link using VLAN 222 as a gateway will have higher cost than OSPF links with a default cost.

**Answer: D** 

# Question No:8 - (Topic 0)

Click the Exhibit button.

At this prompt, you enter qos dscp 101110, a DSCP codepoint that maps to an IEEE 802.1p priority value of 7. If the 3500yl is configured with the default number of forwarding queues, what is the effect of this command?

| JLAN ID | Apply rule  | ! | DSCP   | Priority    |
|---------|-------------|---|--------|-------------|
| 1       | No-override | ī |        | No-override |
| 20      | No-override | 1 |        | No-override |
| 33      | DSCP        | 1 | 100100 | 6           |

- **A.** Packets will be forwarded with higher priority.
- **B.** Packets will be forwarded with the same priority.
- **C.** Packets will be forwarded with lower priority.
- **D.** Packets will be marked for best effort delivery.

**Answer: A** 

### Question No: 9 - (Topic 0)

You have verified that a ProCurve Switch 3500yl is correctly configured for PIM dense mode. The switch's IGMP table shows active hosts who are members of multicast group 239.193.22.22. The multicast is in progress, and all hosts are receiving the content. However, the multicast group does not appear in the switch's PIM route table. What does this indicate about the 239.193.22.22 multicast group?